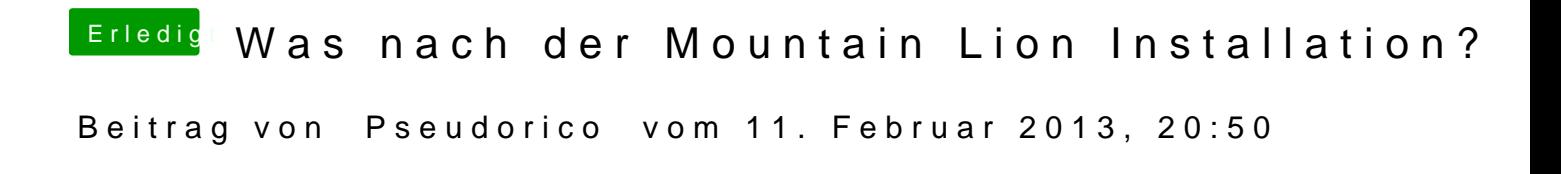

mit MULTIBEAST